# **CentOS Commands** Cheat Sheet

#### **DIRECTORY MOVEMENT**

#### **SYSTEM MANAGEMENT**

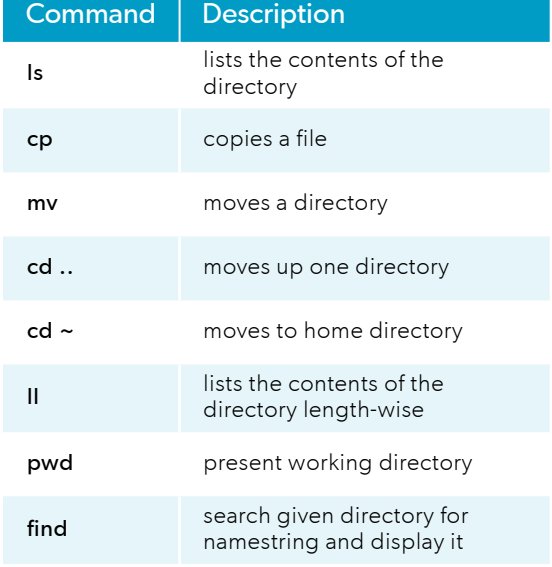

#### **USER MANAGEMENT**

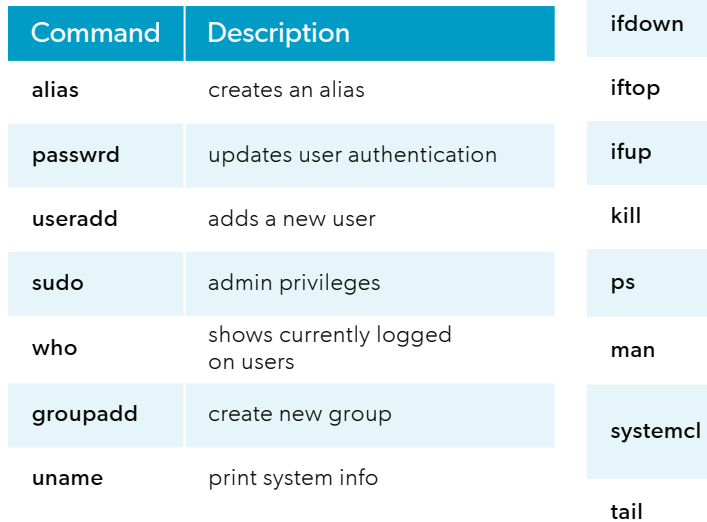

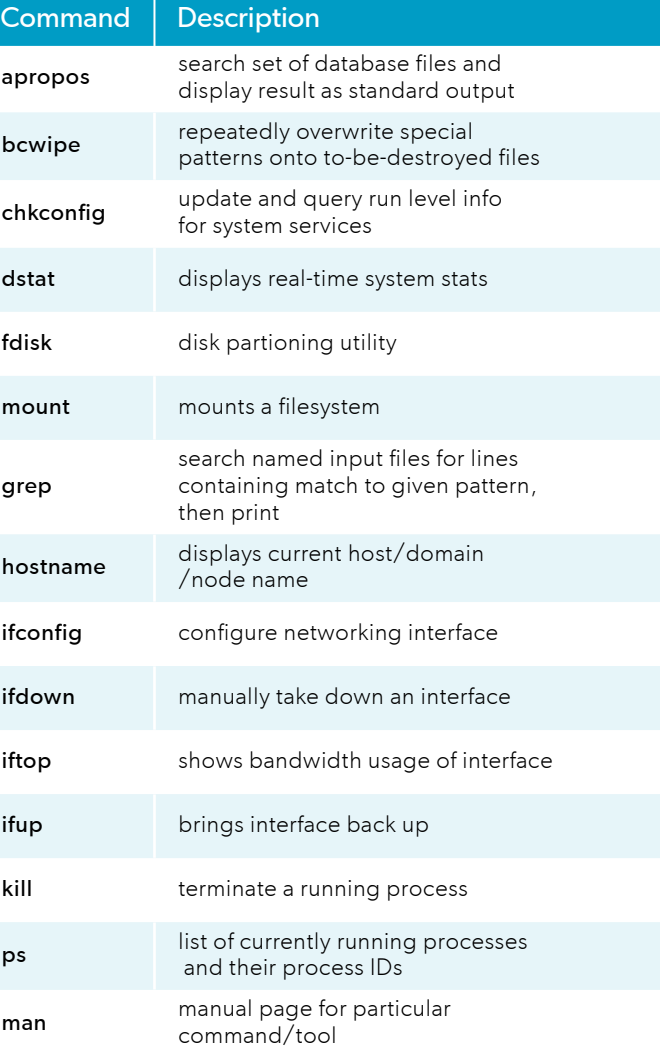

may be used to introspect and control the state of the "systemd" system

used to output last part of a file,

and service manager

useful on log files

#### **FILE MANAGEMENT**

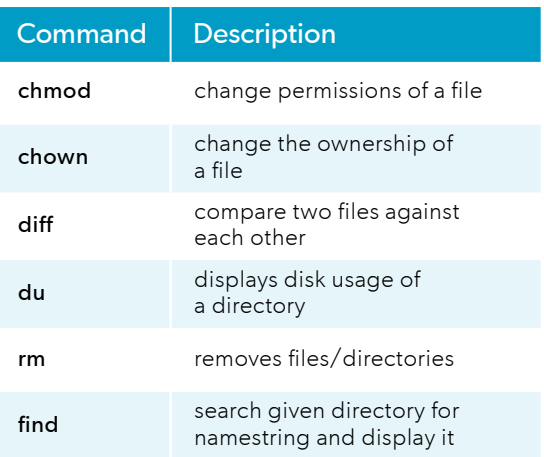

### Enterprise Support and Services for CentOS

Need support for your CentOS project? OpenLogic offers enterprise-grade support and services — including help with regular upgrades and security patches — that can help your team fully realize the benefits of open source enterprise Linux.

## **[LEARN MORE](https://www.openlogic.com/enterprise-support-centos)**